## X.400/E-Mail-Datenservice DAV-Arbeitgeberverfahren (mit Auftragssatz)

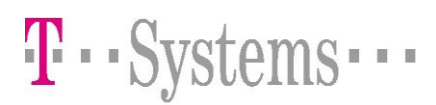

## 1 Organisatorisches

- Um eine ordnungsgemäße Kommunikationsanbindung an die T-Systems International GmbH DAV gewährleisten zu können, bitten wir Sie die Datenblätter sorgfältig auszufüllen und an die unten genannte Adresse (bzw. Fax-Nr.) dem EDI-Customer Support zurückzusenden. Nur vollständig ausgefüllte Datenblätter werden verarbeitet.
- Unser EDI-Customer Support wird Ihnen dann mitteilen wenn Ihre Parameter hinterlegt wurden.
- Die Testdatenübermittlung zu den Kassen kann beginnen. Bitte klären Sie mit den Kassen das weitere Vorgehen ab.

## 1.1 Allgemeingültige Konventionen

Nachfolgende Ausführungen betreffen den DFÜ-Datenaustausch zwischen Arbeitgebern und der T-Systems International GmbH DAV im Auftrage der Krankenkassen des vdek und der DALE.

Grundsätzlich werden bei Arbeitgeberdaten zwei Formen der Datenübergabe unterschieden.

- Nutzdaten *mit Auftragssatz* (wird hier nicht beschrieben)
- Nutzdaten ohne Auftragssatz

## Aufbau der X.400 Nachrichten (Nutzdaten mit Auftragssatz)

Insbesondere wichtig für verschlüsselte Nutzdaten !

Daten werden als binärer Anhang mit leerem Bodytext versendet.

Es müssen 2 Anhänge in der folgenden Reihenfolge verwendet werden:

- 1. Anhang enthält die Nutzdaten
- 2. Anhang enthält den ASCII-Auftragssatz.

#### 1.2 Hinweise zur Installation:

Bitte beachten Sie, dass alle Daten, die über T-Systems International GmbH an die Kassen weitergeleitet werden, den Eintrag eines physikalischen Empfängers mit der BN von T-Systems International GmbH im KKS2-Auftragssatz benötigen. Physikalisch besteht nur eine einzige Netzwerkverbindung zur T-Systems International GmbH.

#### 1.3 Informationen zur Datenannahme von Arbeitgebern

T-Systems International GmbH nimmt Beitragsnachweise an für folgende Kassen:

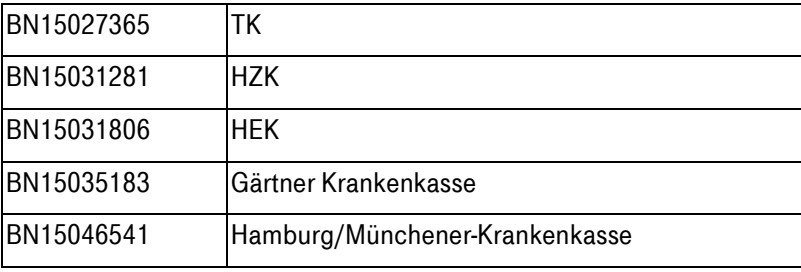

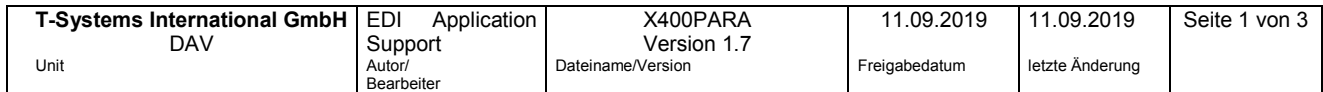

## X.400/E-Mail-Datenservice DAV-Arbeitgeberverfahren (mit Auftragssatz)

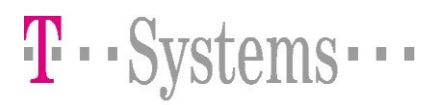

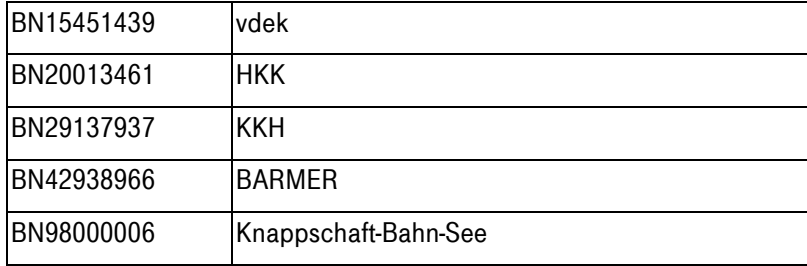

Alle DEÜV-Daten mit der Kennung EDUA0 dürfen nur an den vdek (BN15451439) und an die Knappschaft-Bahn-See (BN98000006) adressiert werden!

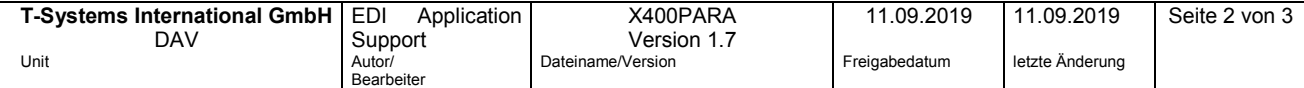

## X.400/E-Mail-Datenservice DAV-Arbeitgeberverfahren (mit Auftragssatz)

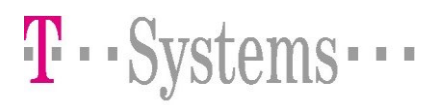

# 2 Formblatt 1

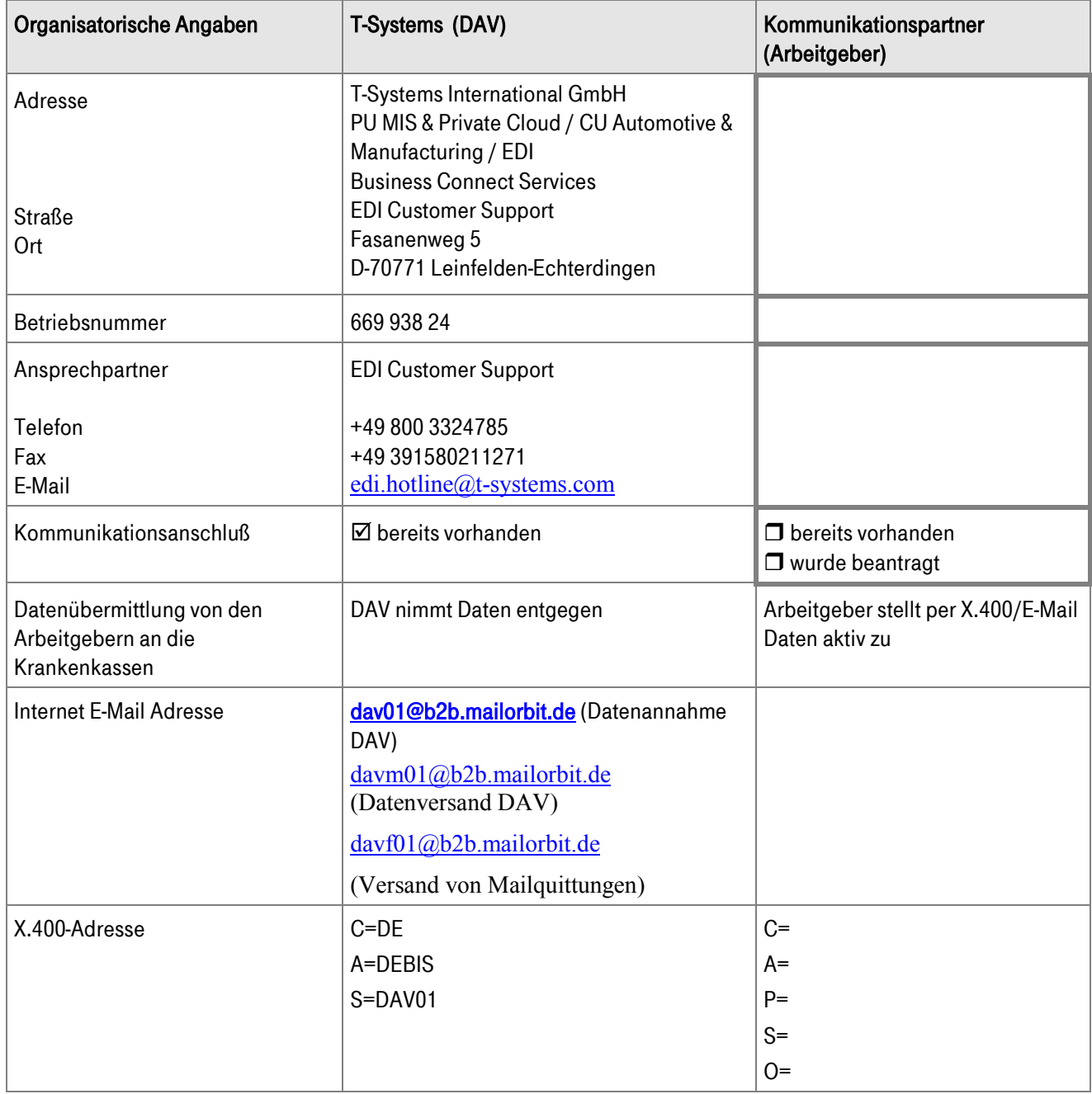

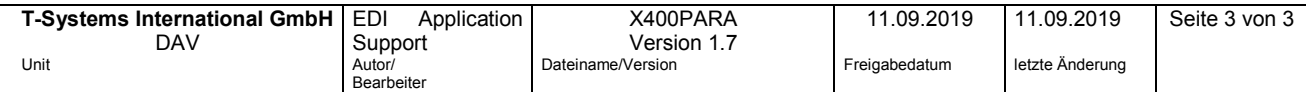